**AutoCAD Crack Keygen Full Version** 

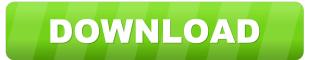

AutoCAD Crack+ [Win/Mac]

autoCAD is a desktop CAD/drafting software application that can be used for creating 2D drawings. autoCAD is a desktop CAD/drafting software application that can be used for creating 2D drawings. CAD Features AutoCAD lets you create technical drawings such as floor plans, furniture layouts, and more. It can also be used to create maps, engineering drawings, and architectural blueprints. In addition, you can design machine parts and parts of machinery, and you can create a variety of engineering drawings. In addition, you can create a variety of engineering drawings. autoCAD offers tools that speed up your drawing work and enable you to create better drawings. You can use several tools to enter, edit, and create drawings, including: Drawings can be saved as DXF (AutoCAD Electrical), DWF (AutoCAD Architectural), and other file formats. autoCAD offers several types of layers: An Active (visible) layer lets you draw lines, draw components, and create shaded areas in your drawings. (visible) lets you draw lines, draw components, and create shaded areas in your drawings. A Hidden (invisible) layer is useful for hiding parts of your drawing that are not needed or for masking areas that you want to keep hidden. (invisible) is useful for hiding parts of your drawing that are not needed or for masking areas that you want to keep hidden. A Symbol layer enables you to easily create icons, labels, graphics, and text. Symbols can be shared, reused, and transferred between drawings. AutoCAD provides drawing templates that let you create drawings very quickly. You can also create your own templates and customize them according to your preferences. A model browser lets you view and interact with a variety of models such as plants, buildings, machinery, and more. You can also create and modify spatial (x, y, and z) dimensions. Save time with keyboard shortcuts, and use the command line to quickly automate common operations. AutoCAD has several built-in features for creating 2D illustrations and designs. You can: Use the Feature Selector to identify, select, and edit objects. Use the Render Graphics option to create a preview. option to create a preview. Use the Shadow feature to draw shadows on objects. feature to draw

AutoCAD Torrent (Activation Code) [Win/Mac]

AutoCAD uses a technique called "reflection" to dynamically load plug-in code into a running application. This is done by first creating a new instance of the plug-in using the CoInitializeEx API. Once the instance is created, an API call is made to either Load() or LoadEx() depending on the type of plug-in. The Load() API call is used to load and register the C++ plug-in assembly. If the plug-in is a managed assembly, LoadEx() is used to load the assembly and register it. It is important to note that Load() may return TRUE even if the plug-in could not be loaded. The developer must check for this result and handle it appropriately. General information Most general information is available in the basic system help. These topics are available in the Help browser. The menu Help—Basic Information will open the help window. To obtain help in AutoCAD, click on the title bar of the window and the help window will open. You can also open a help topic directly from the cursor using the menu Help→Open Help Topic. Directories The system includes two directories, Program Files and Windows. There are three subdirectories under Program Files, which are Program Files, AutoCAD 2010, and AutoCAD 2011. The Autodesk Exchange Apps directory contains add-on software for AutoCAD that runs directly in the AutoCAD application. References External links AutoCAD Category: Autodesk software Category: Computer-aided design software Category: Computer-aided design software for Windows Dermatomyositis associated with ophthalmoplegia: a rare clinical association. Dermatomyositis is an inflammatory condition of unknown etiology. It usually affects the upper part of the body. Ophthalmoplegia is usually associated with more severe ocular inflammation. We report a case of dermatomyositis associated with ophthalmoplegia. The temporalis muscle in the affected side was more markedly involved than the normal side. This is the first reported case of dermatomyositis associated with ophthalmoplegia. A model of restorative justice--the North East Health and Social Care Trust (NEHST) model. Restorative justice (RJ) is a model of justice that promotes the construction of understanding and em 5b5f913d15

1/3

Open the program and set up a new file. Place the mouse on the green dot for creating a new layer. Click on the rectangle tool, or the square tool if you are creating a rectangle or a square. Draw the rectangle or the square and click the middle of the green dot. You will see the white line created. Now you need to open the folder of the created file and go to the Standard folder (if you are using the default install), or the profile folder (if you installed your own profiles). If you see the standard folder you will see an image of the Keygens. There are many keys for keys. Choose the one you need and copy it. Open the program, paste the key and close it. Make sure to save the file as.GBC (if you are using the default install) or the profile folder if you made your own profile. It is very important to use this software properly. If you have any question don't hesitate to contact me. This invention relates to the use of an alkyl alcohol having from one to four carbon atoms for absorbing radioactive iodine and to a process for the preparation of such an absorbent. The discharge of radioactive iodine from nuclear reactors into the environment has received increasing attention. Radioactive iodine is often found in the effluents of nuclear reactors and has been shown to cause human and animal illnesses and birth defects in animals. The characteristics of radioactive iodine differ from those of radioiodine naturally occurring in the environment; for example, radioactive iodine is highly soluble in water and has a longer biological half-life than radioiodine. The radioactive iodine is present in the effluents of nuclear reactors as a complex with organic chemicals, typically containing two or more carbon atoms, such as a biphenyl. The compounds used to absorb radioactive iodine generally contain at least one carbon atom. However, many other compounds which are less chemically stable are also used for the same purpose. Various techniques have been proposed to clean up radioactive iodine from effluents. Some of these techniques rely on the use of activated carbon to remove radioactive iodine. However, the high surface area of activated carbon makes it susceptible to corrosion. Also, the carbon is not chemically stable in the presence of free halogens. Other techniques are based on the use of organic compounds which are adsorbed onto the surface of the carbon. The most commonly used compound is an alkyl alcohol having from one to four carbon atoms. The use

What's New In?

Auto trace: Auto-trace is an advanced drawing technique that allows you to trace the shape of your drawing directly into it. This can be done to trace drawings that have been sent to you by a 3rd party service, and as a result you could reduce communication errors and save time. Design templates: Create new drawing templates and use them as starting point for drawing. Design templates are automatically generated from template libraries. (video: 1:35 min.) Drawing layers: Drawing layers allow you to reuse objects across multiple drawings. Individual layers can be easily activated or deactivated. This helps to minimize drawing mistakes and to isolate drawing elements for further refinement. Design center: Drawing center allows you to place diagrams and sections to define the coordinates and areas of the drawing area. You can place the diagram at any time you want. It doesn't matter whether you are in the design center or in a drawing area. Design template: Design templates are powerful tools for quick and accurate design generation. They can save time and reduce mistakes when generating new drawings. Design templates also offer the flexibility to easily personalize the templates with your own company or personal data. Support for IPTC metadata: IPTC stands for International Press Telecommunications Council and is an international metadata standard to manage and exchange image and multimedia content. It allows information to be stored in a single, common file format, by third parties or clients. Dependency tracking: Drawings can be marked as reusable, allowing you to track dependencies of a drawing with other drawings. Design assets can also be labeled as reusable, to keep track of what has been already used. Design History: Design History provides a summary of drawings and drawing layers. It also features global search options and generates design package files automatically. Cloud storage: Use a secure and local or remote cloud for all your CAD drawings. Import drawings from your desktop or from email attachments. Share drawings with colleagues and clients. Synchronize with Microsoft OneDrive or OneNote: Synchronize your drawings with OneNote or OneDrive, such as your idea-collection, document notes, to-do lists and project-related tasks. Data Merge: Merge data from a wide range of formats including Microsoft Excel, text, tables, and XML into a single drawing. Integrated Flowcharts: Flow charts

**System Requirements:** 

Minimum: OS: Windows 7/8, Windows 10 Processor: 2 GHz Memory: 2 GB Graphics: NVIDIA GeForce GTX 460 or AMD Radeon HD 5770 DirectX: Version 9.0 Network: Broadband Internet connection Storage: 17 GB available space Recommended: Memory: 4 GB Graphics: NVIDIA GeForce GTX 560 or AMD Radeon HD 7770

## Related links:

http://theangelicconnections.com/?p=9339 http://www.empowordjournalism.com/wp-content/uploads/2022/06/wetadel.pdf https://ohaacokucuz.com/wp-content/uploads/2022/06/dalmark.pdf https://www.portalvivienda.cl/wp-content/uploads/2022/06/AutoCAD-13.pdf https://liagedisrwordbe.wixsite.com/inatenar/post/autocad-2018-22-0-crack-free-32-64bit https://ufcumisdingteweaph.wixsite.com/seoprojapfreeh::seoprojapfreeh:pMDECThsY6:ufcumisdingteweaphores@yahoo.com/post/autocad-free-april-2022 https://vitinhlevan.com/luu-tru/2455 https://hormariye.net/wp-content/uploads/2022/06/jolnab.pdf https://misasgregorianas.com/autocad-20-0-crack-free-april-2022/ https://social111.s3.amazonaws.com/upload/files/2022/06/pj2s3y1YpjbA2rFYVWME 07 7423edf8caf2cb7d9b6157dc8932a330 file.pdf http://feelingshy.com/autocad-2020-23-1-crack-with-product-key-download/ https://www.raven-guard.info/autocad-crack-win-mac-2022-latest/ https://crimebarta.com/wp-content/uploads/2022/06/AutoCAD-57.pdf http://antiquesanddecor.org/?p=4117 https://fryter.com/upload/files/2022/06/bT3S14l2yUewOrzHMfiV 07 9660e9f0708c08dbc3aa20b67b01f4f2\_file.pdf http://domainbirthday.com/?p=1552 http://naasfilms.com/autocad-24-0-crack-license-key-full-free-download-latest-2022/https://travelfamilynetwork.com/wp-content/uploads/2022/06/farelis.pdf https://www.inthewaiting.co/autocad-crack-license-code-keygen-free/